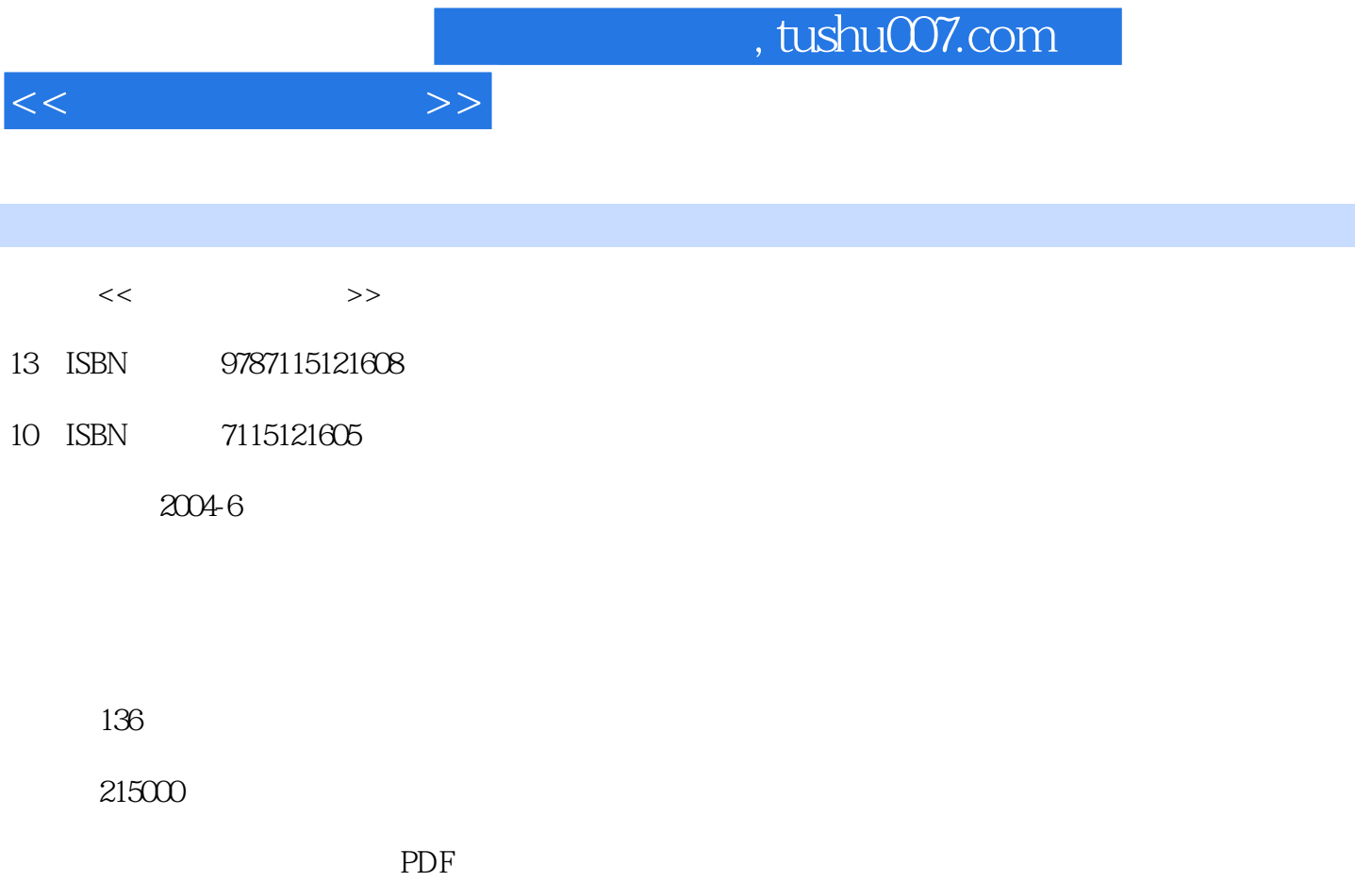

http://www.tushu007.com

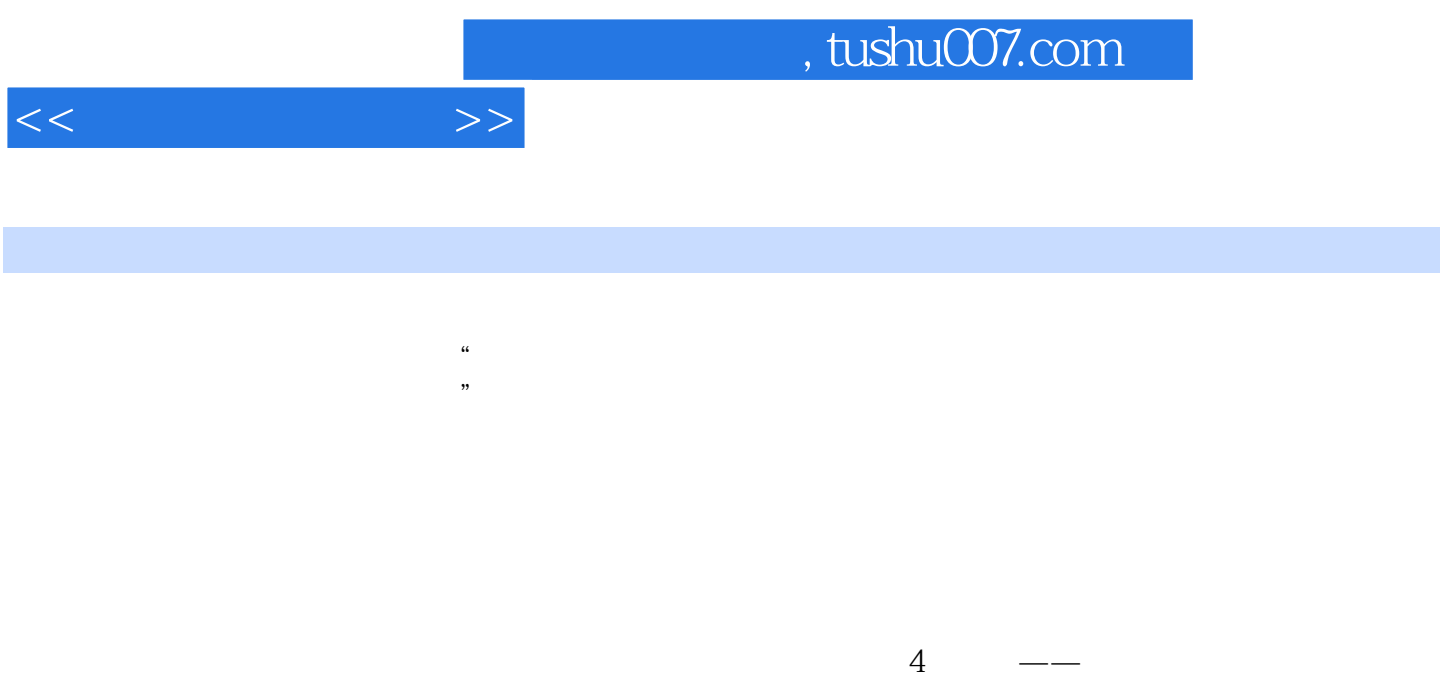

 $100 \hspace{1.5cm} 300$ 

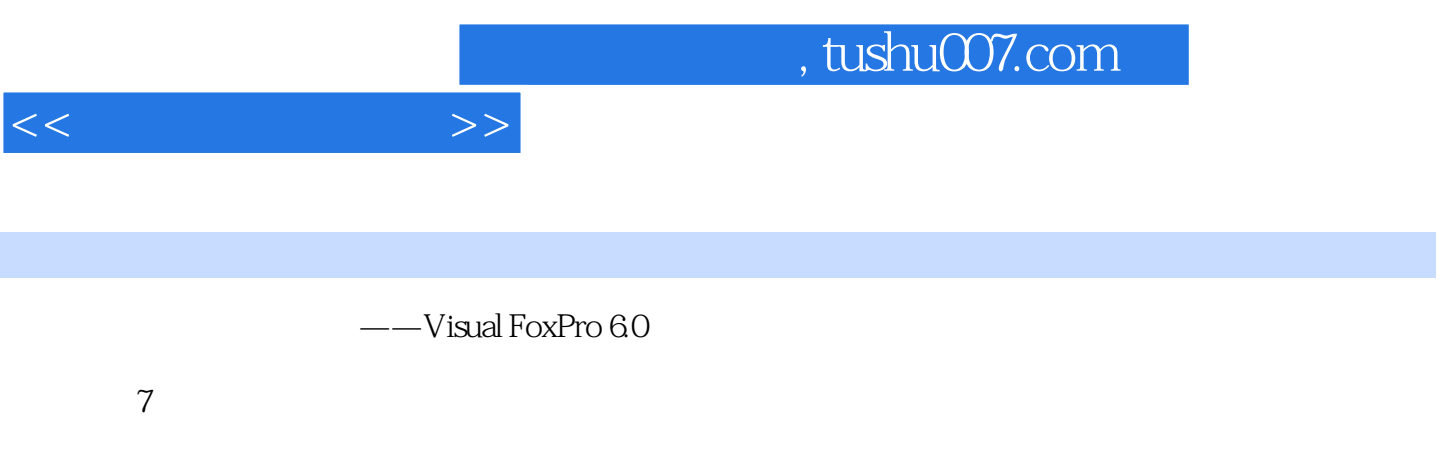

 $\begin{array}{cc}\n\cdot & \cdot & \cdot \\
\cdot & \cdot & \cdot \\
\end{array}\n\quad\n\begin{array}{cc}\n\cdot & \cdot & \cdot \\
\cdot & \cdot & \cdot \\
\end{array}\n\quad\n\begin{array}{cc}\n\cdot & \cdot & \cdot \\
\cdot & \cdot & \cdot \\
\end{array}\n\quad\n\begin{array}{cc}\n\cdot & \cdot & \cdot \\
\cdot & \cdot & \cdot \\
\end{array}\n\quad\n\begin{array}{cc}\n\cdot & \cdot & \cdot \\
\cdot & \cdot & \cdot \\
\end{array}\n\quad\n\begin{array}{cc}\n\cdot & \cdot & \cdot \\
\cdot & \cdot & \cdot \\
\end{array}\n\quad\n\begin{array}{cc}\n\cdot &$ 

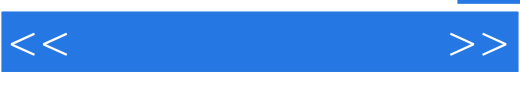

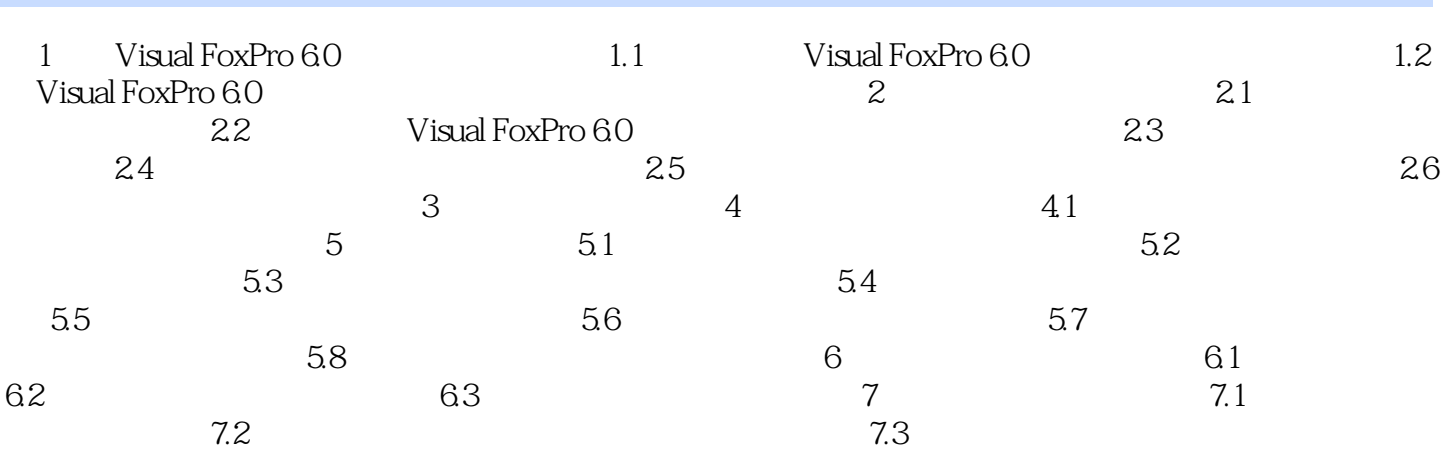

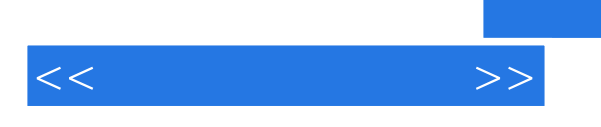

· Nisual FoxPro6.0

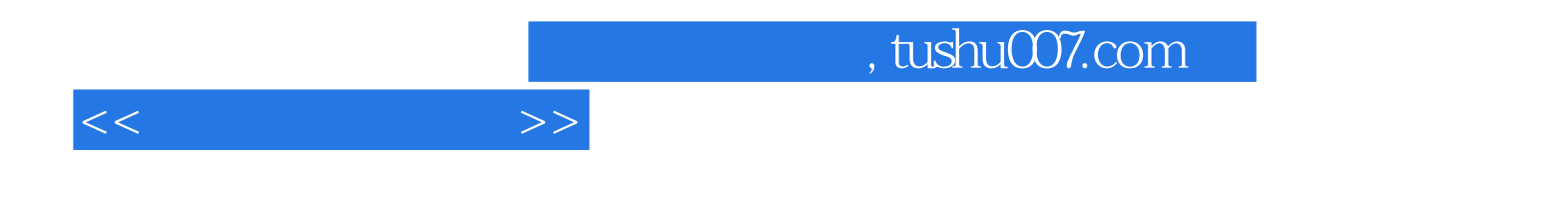

本站所提供下载的PDF图书仅提供预览和简介,请支持正版图书。

更多资源请访问:http://www.tushu007.com